# **Domaine 2 : Calculs** - Entraînement **ceinture Verte**

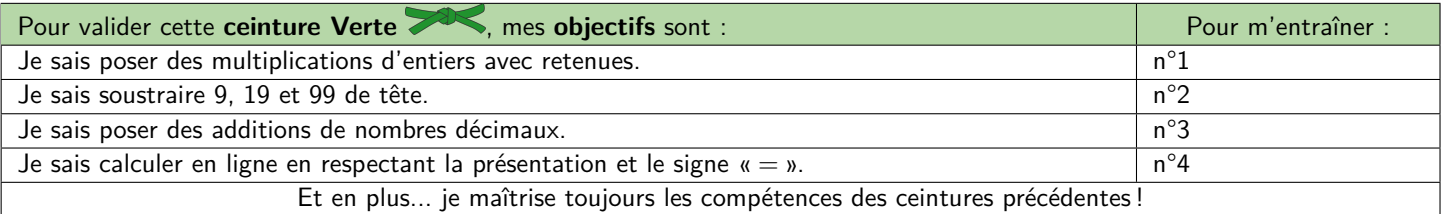

## **M Exercice 1 :**

**Pose** et effectue les multiplications suivantes :

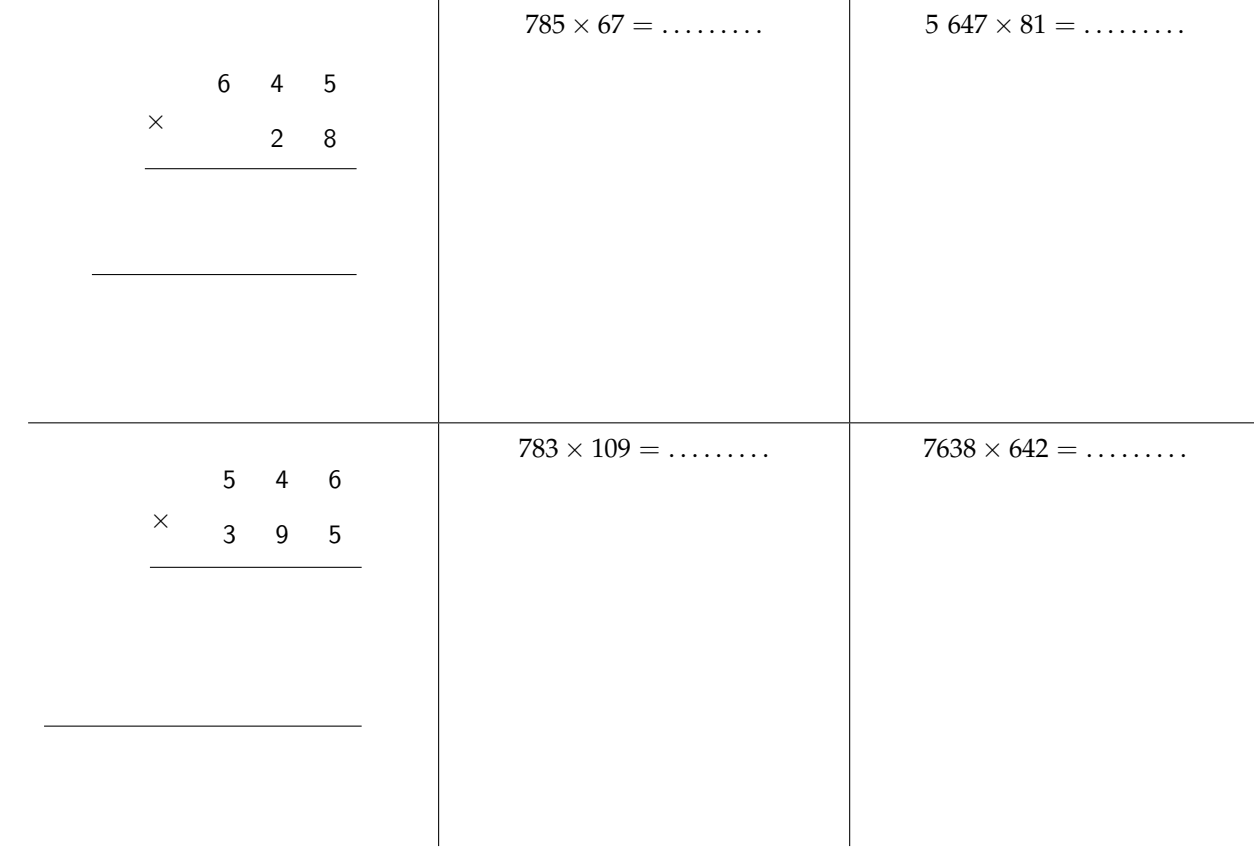

## **M Exercice 2 :**

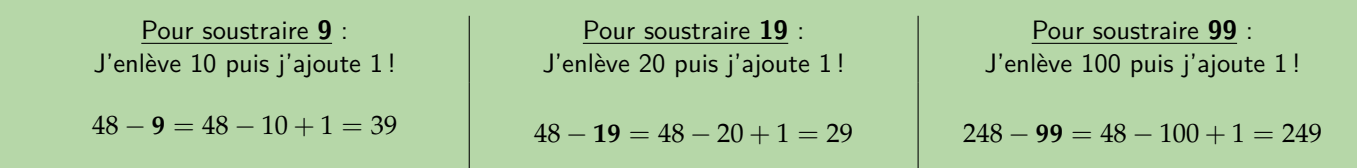

Effectue les soustractions suivantes **de tête** le plus vite possible :

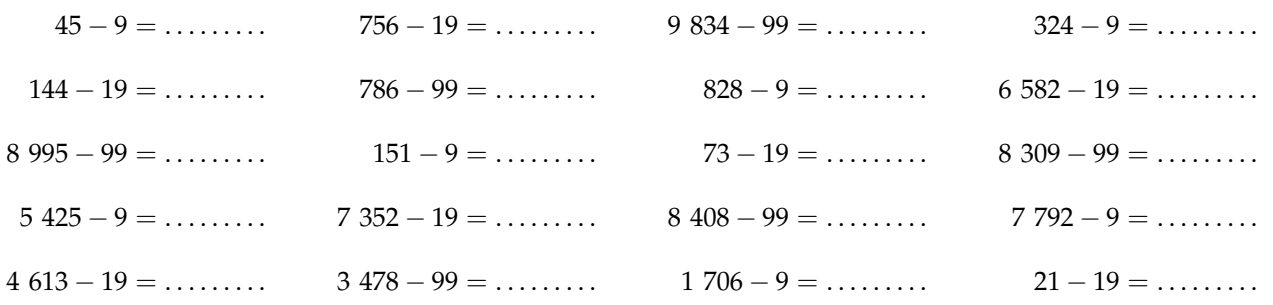

#### **& Exercice 3:**

Pose et effectue les additions suivantes :

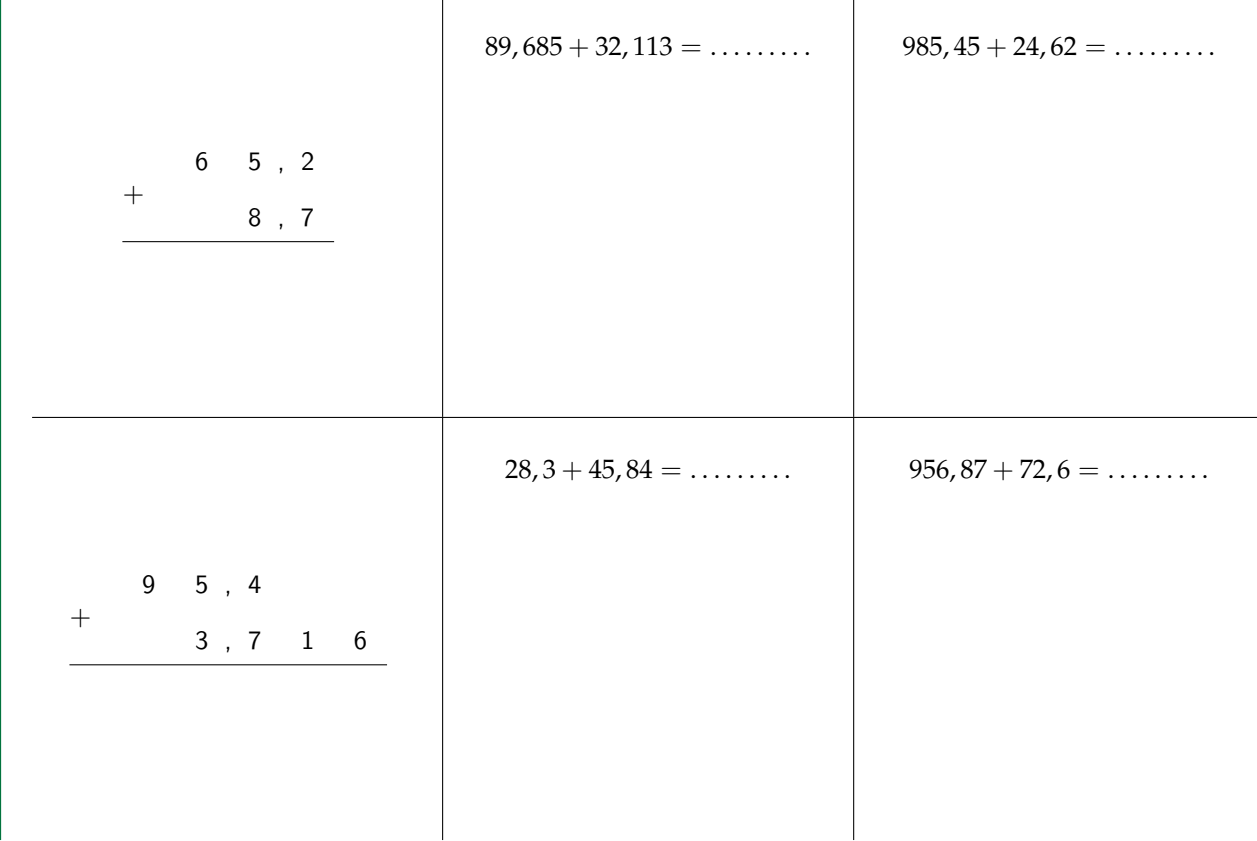

### ® Exercice 4 :

Pour effectuer des calculs en ligne, il faut faire attention à bien utiliser le signe  $\kappa = \kappa$ . Par exemple :

- Je PEUX écrire :  $15 + 6 7 + 3 = 21 7 + 3 = 14 + 3 = 17$
- **■** Mais je NE PEUX PAS écrire :  $15 + 6 7 + 3 = 21 = 21 7 = 14 = 14 + 3 = 17$ , car sinon, je suis en train de dire que  $21 = 14 = 17$ !!!

Pour bien rédiger un calcul, il faut toujours recopier TOUT le calcul, en remplaçant seulement le morceau déjà calculé (ce qui est souligné dans l'exemple) par son résultat (comme dans le premier exemple ci-dessus).

Effectue les calculs suivants de gauche à droite, en veillant à bien rédiger ton calcul (voir encadré ci-dessus!) :

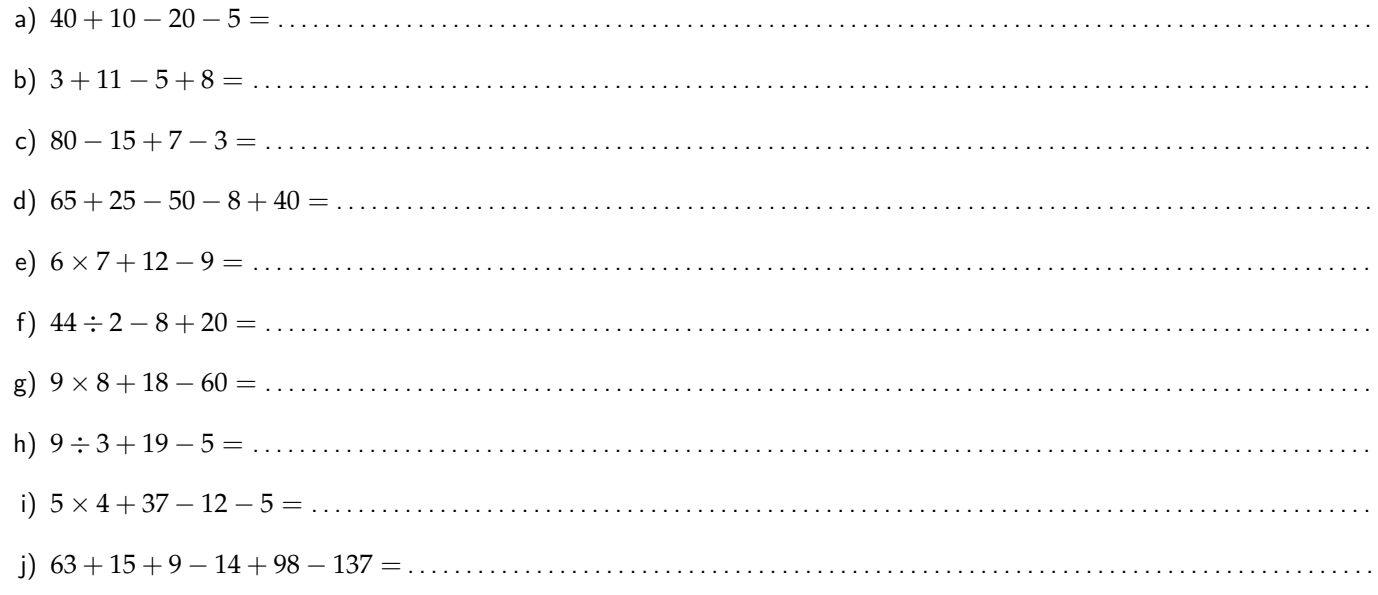